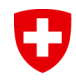

Statistik Schwei

Schweizerische Eidgenossenschaft Confédération suisse Confederazione Svizzera Confederaziun svizra

Eidgenössisches Departement des Innern EDI **Bundesamt für Statistik BFS**

# **UID-Verwendung**

## **Städtische Steuerkonferenz** ERFA-Sitzung

Bern, 31. Januar 2017

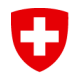

Eidgenössisches Departement des Innern EDI **Bundesamt für Statistik BFS**

## **Inhalt / Programm**

- Überblick UID-Verwendung
- UID-Stellen
- InfoAbo
- Ausblick und Rekapitulation

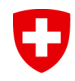

Eidgenössisches Departement des Innern EDI **Bundesamt für Statistik BFS**

# **Überblick UID-Verwendung**

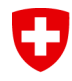

Statistik Schwei

Schweizerische Eidgenossenschaft Confédération suisse Confederazione Svizzera Confederaziun svizra

## **Überblick UID-Verwendung (1/6) Sinn und Zweck der UID**

Mit der Verwendung der UID werden Unternehmen administrativ entlastet und die Verwaltung wird effizienter:

- Bei Verwaltungskontakten (z.B. HR, MWST, AHV-Ausgleichskasse etc.) können sich die Unternehmen heute mit einer einzigen Nummer identifizieren – der UID.
- Die Stammdaten eines Unternehmens müssen mit der Einführung des UID-Registers nur noch einmal erfasst werden. Bei allen weiteren Behördengängen ist dies nicht mehr notwendig.
- Durch den Zugriff auf das UID-Register steht den Verwaltungsstellen ein aktuelles und vollständiges Unternehmensregister zur Verfügung, das aufgrund der vielen Datenquellen eine hohe Qualität aufweist.

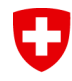

## **Überblick UID-Verwendung (2/6) Stand der UID-Verwendung**

- Seit Januar 2011 ordnet das BFS jedem in der Schweiz aktiven Unternehmen eine UID zu.
- Nach einer fünfjährigen Einführungs- und Übergangsphase war 2016 das erste Betriebsjahr für die UID.
- Insgesamt meldet ein Grossteil der in der UID-Gesetzgebung vorgesehenen Verwaltungsstellen (UID-Stellen) dem UID-Register laufend Unternehmensmutationen und Neugründungen.
- Auch bei der Eidgenössischen Zollverwaltung ist die UID im Einsatz. Die Angabe der UID bei Importen und Exporten ist für Schweizer (und Liechtensteiner) Unternehmen obligatorisch.

**UID-Verwendung** | ERFA-Sitzung der Städtischen Steuerkonferenz 5 31. Januar 2017

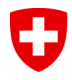

## **Überblick UID-Verwendung (3/6) Systemübersicht**

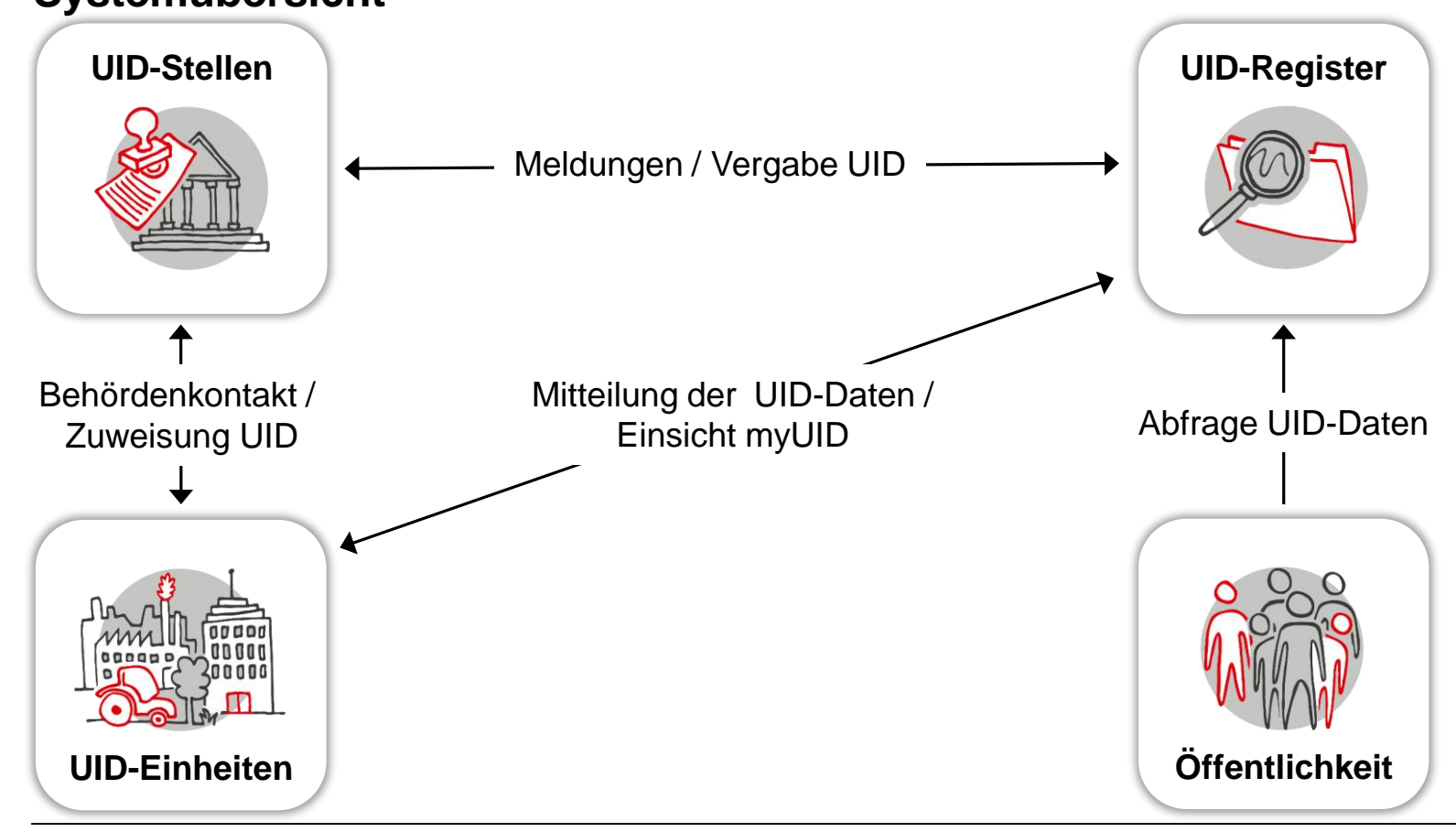

**UID-Verwendung** | ERFA-Sitzung der Städtischen Steuerkonferenz 6 31. Januar 2017

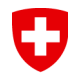

## **Überblick UID-Verwendung (4/6)**

**Einheiten des UID-Registers nach Unternehmenstypen**

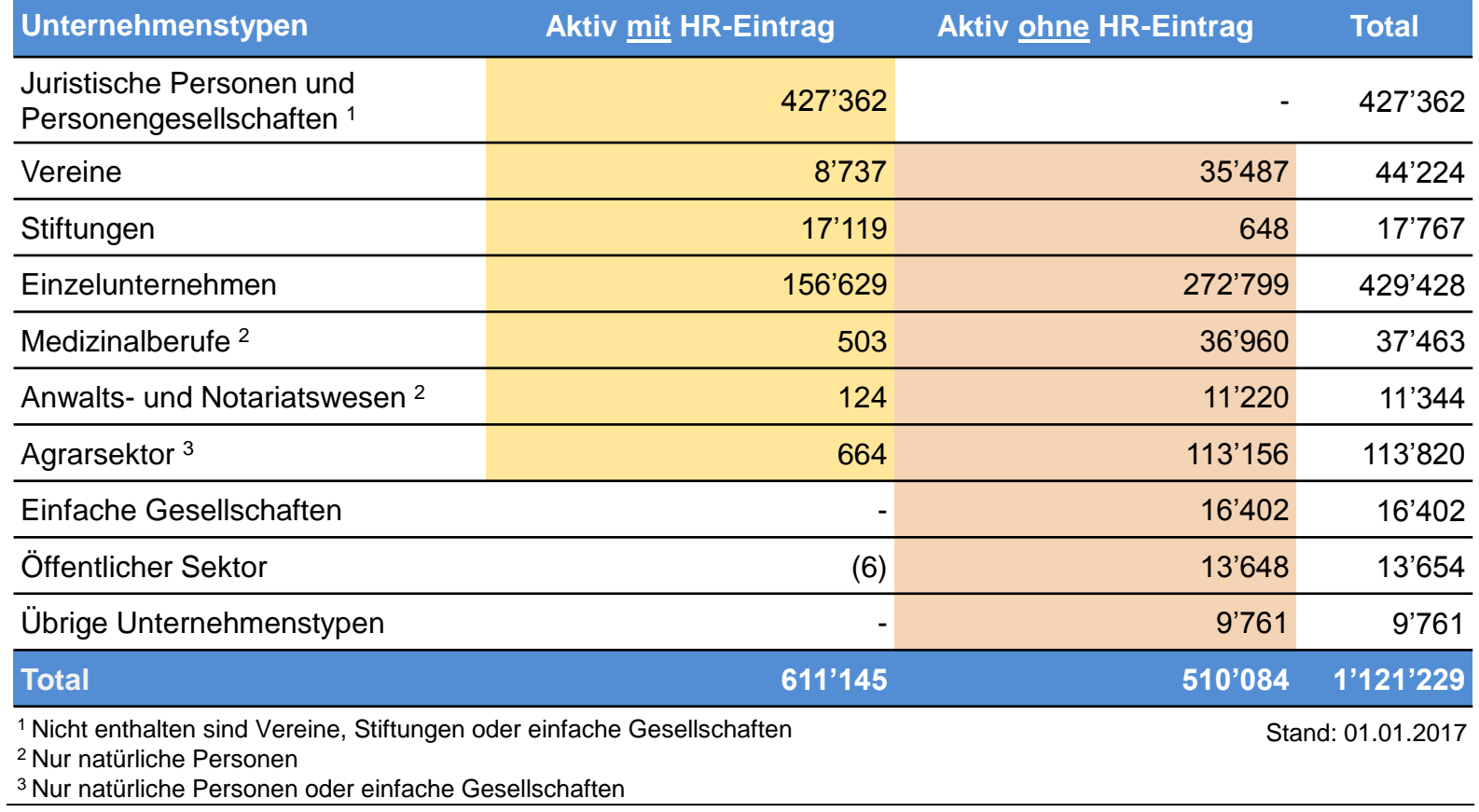

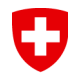

## **Überblick UID-Verwendung (5/6) Informationsquellen des UID-Registers**

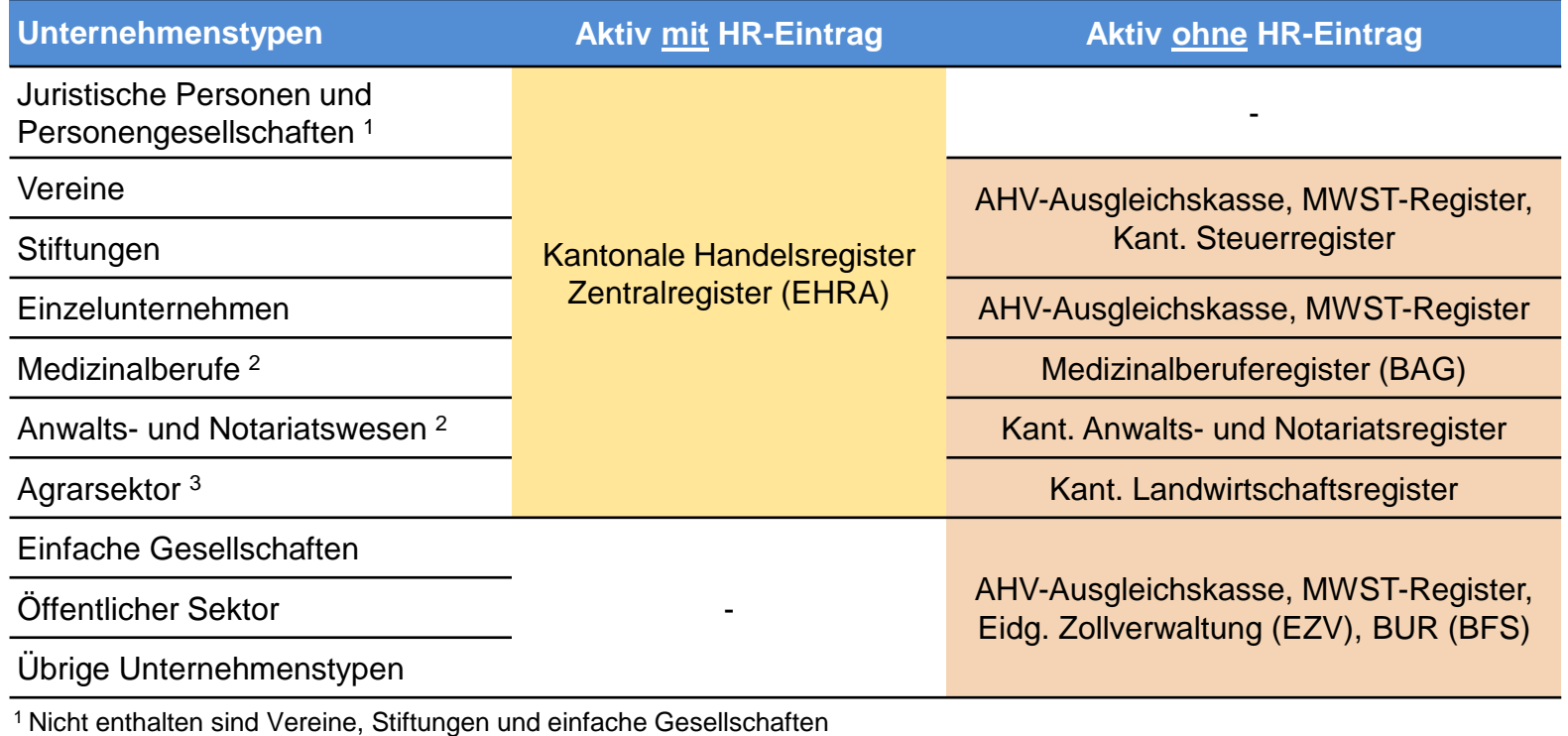

<sup>2</sup> Nur natürliche Personen

3 Nur natürliche Personen oder einfache Gesellschaften

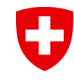

## **Überblick UID-Verwendung (6/6) Auflistung der Informationsquellen im UID-Register**

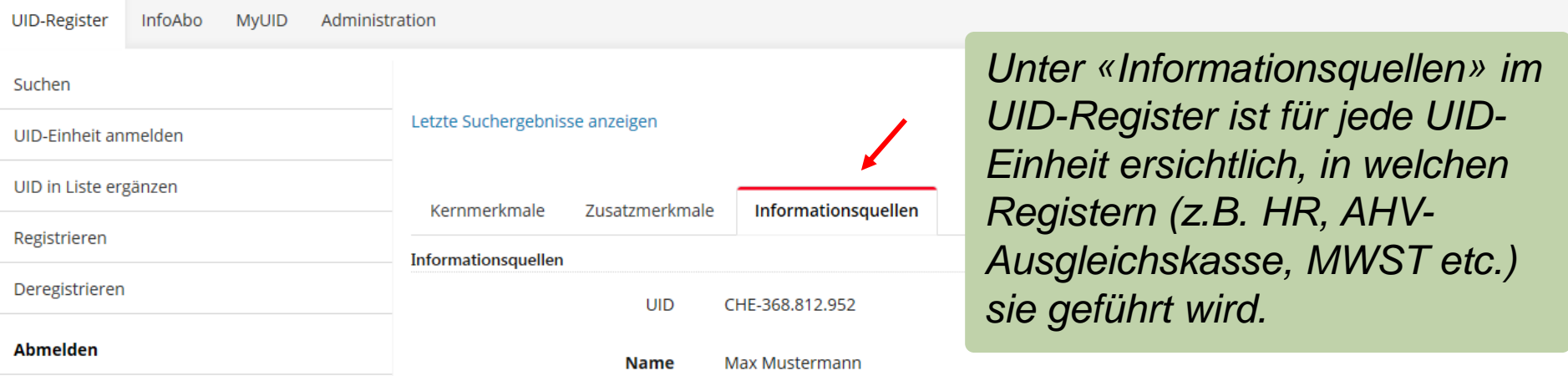

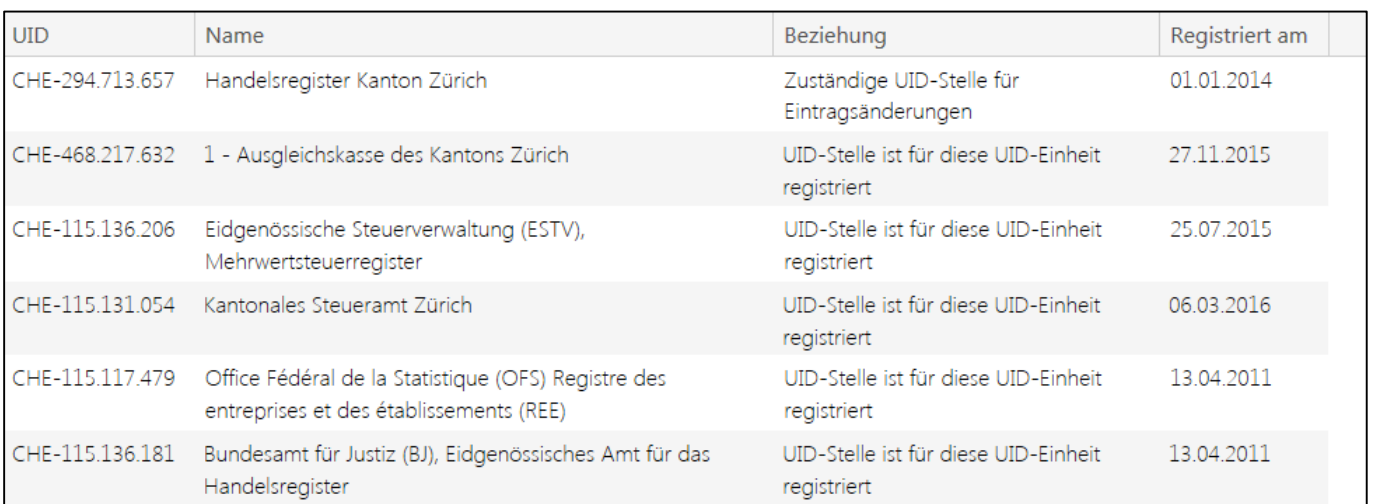

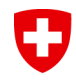

Eidgenössisches Departement des Innern EDI **Bundesamt für Statistik BFS**

## **UID-Stellen**

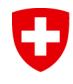

Statistik Schwei

Schweizerische Eidgenossenschaft Confédération suisse Confederazione Svizzera Confederaziun svizra

## **Die UID-Stellen (1/2) Rechte und Pflichten**

- UID-Stellen haben das Recht, alle **Kernmerkmale** (Name, Adresse etc.) von Unternehmen einzusehen, sowohl von öffentlichen als auch von nicht öffentlichen UID-Einheiten.
- Zudem haben sie Zugriff auf die **Zusatzmerkmale** (Rechtsform, NOGA-Code etc.), die der genaueren Beschreibung der UID-Einheiten dienen.
- Es wird unterschieden zwischen UID-Stellen mit umfassenden Pflichten (Datenlieferant und -empfänger) und UID-Stellen mit reduzierten Pflichten (Datenempfänger).

*Verwaltungseinheiten auf Stadt- bzw. Gemeindeebene gehören zu den UID-Stellen mit reduzierten Pflichten.*

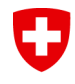

## **Die UID-Stellen (2/2) UID-Stellen mit reduzierten Pflichten**

- UID-Stellen mit reduzierten Pflichten haben einzig die Pflicht, die UID als Identifikator anzuerkennen. Das bedeutet, dass sich UID-Einheiten im Kontakt mit diesen Stellen mit der UID identifizieren können.
- UID-Stellen mit reduzierten Pflichten sind von der Führung und Verwendung der UID sowie der Meldung neuer UID-Einheiten ausgenommen.
- Diese Aufgaben einer UID-Stelle können sie hingegen auf freiwilliger Basis ausüben.

*Anmeldung als UID-Stelle auf www.uid.ch: Box «Weiterführende Informationen», Tab «Anträge» > «Antragsformular für UID-Stellen».*

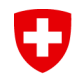

Eidgenössisches Departement des Innern EDI **Bundesamt für Statistik BFS**

## **InfoAbo**

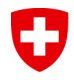

Statistik Sch

Schweizerische Eidgenossenschaft Confédération suisse Confederazione Svizzera Confederaziun svizra

Eidgenössisches Departement des Innern EDI **Bundesamt für Statistik BFS**

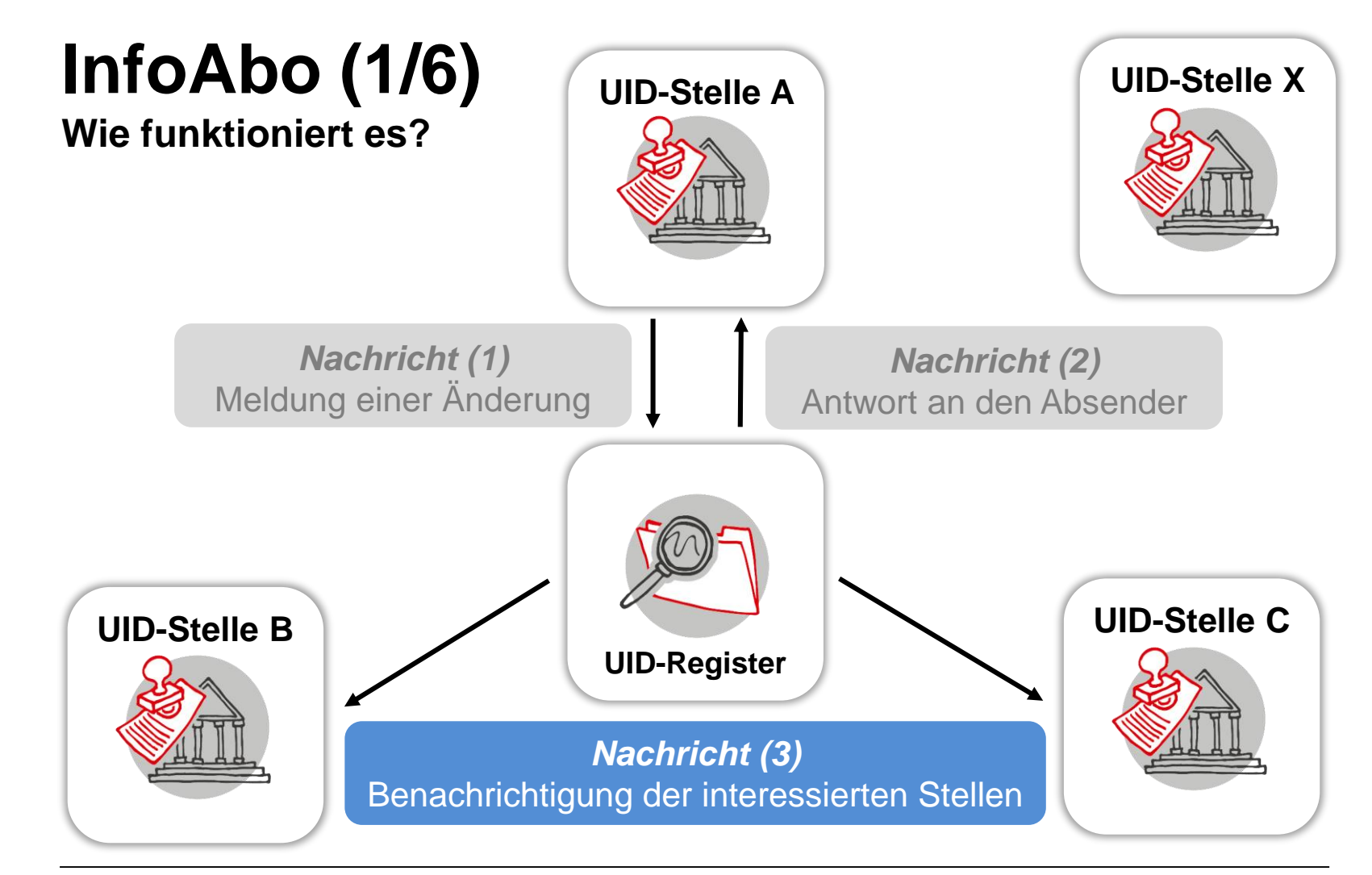

**UID-Verwendung** | ERFA-Sitzung der Städtischen Steuerkonferenz 14 31. Januar 2017

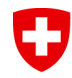

## **InfoAbo (2/6) Was wird verschickt?**

#### **Nachrichtentypen**

- **Neueintrag bestätigt:** Bestätigungsmeldung an die meldende UID-Stelle, dass die neu gemeldete UID-Einheit im UID-Register aufgenommen wurde.
- **Mutation bestätigt:** Bestätigungsmeldung an die meldende UID-Stelle, dass die für eine UID-Einheit gemeldete Mutation akzeptiert wurde.
- **Mutation abgelehnt:** Rückmeldung an die meldende UID-Stelle, dass die für eine UID-Einheit gemeldete Mutation abgelehnt wurde.
- **Neueintrag:** Informiert darüber, dass eine UID-Einheit neu im UID-Register aufgenommen wurde.
- **Mutation:** Informiert die UID-Stellen, dass eine von ihr registrierte/abonnierte UID-Einheit mutiert oder gelöscht wurde.
- **Annullierung:** Informiert die UID-Stellen, dass eine von ihr registrierte/abonnierte UID-Einheit annulliert wurde (Fehler / Doppeleintrag).

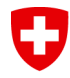

Eidgenössisches Departement des Innern EDI **Bundesamt für Statistik BFS**

### **InfoAbo (3/6) Wie konfiguriere ich «Neueinträge»?**

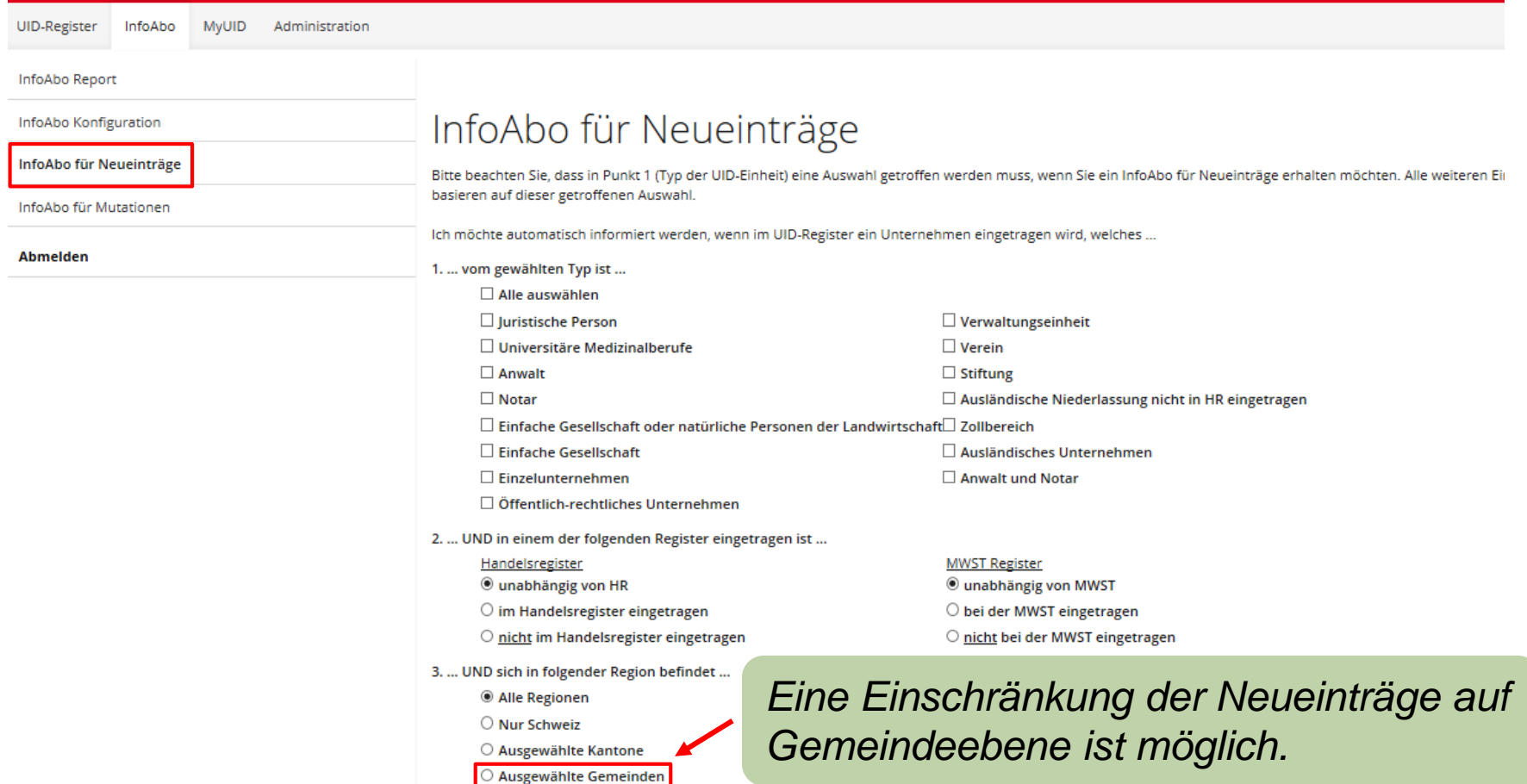

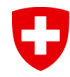

Administration

Eidgenössisches Departement des Innern EDI **Bundesamt für Statistik BFS**

## **InfoAbo (4/6) Wie konfiguriere ich «Mutationen»?**

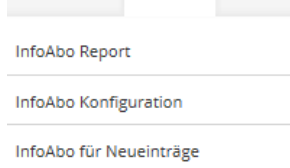

**MvUID** 

InfoAbo für Mutationen

UID-Register InfoAbo

**Abmelden** 

#### InfoAbo für Mutationen

Wählen Sie die Änderungen, über welche Sie informiert werden möchten

 $\Box$  Alle Mutationen

Ø Namensänderung Adressänderung Gemeindeänderung ☑ Änderung der HR Daten ■ Änderung der MWST Daten ■ Änderung des Typs der UID-Einheit Rechtsformänderung ■ Änderung der Branche (Noga2008) ■ Änderung der zuständigen UID-Stelle ■ Änderung der BUR Adresse ☑ Änderung des Geburtsdatums ☑ Änderung von Email, Web oder Sprache ■ Änderung der registrierten UID-Stellen

☑ Änderung der zusätzlichen IDs

*Eine Mutationsmeldung wird nur dann verschickt, wenn die UID-Stelle ein Abonnement für die entsprechende UID gelöst hat und eines der ausgewählten Merkmale geändert wird.*

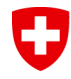

Eidgenössisches Departement des Innern EDI **Bundesamt für Statistik BFS**

### **InfoAbo (5/6) Wie kann ich das InfoAbo per «E-Mail» nutzen / abfragen?**

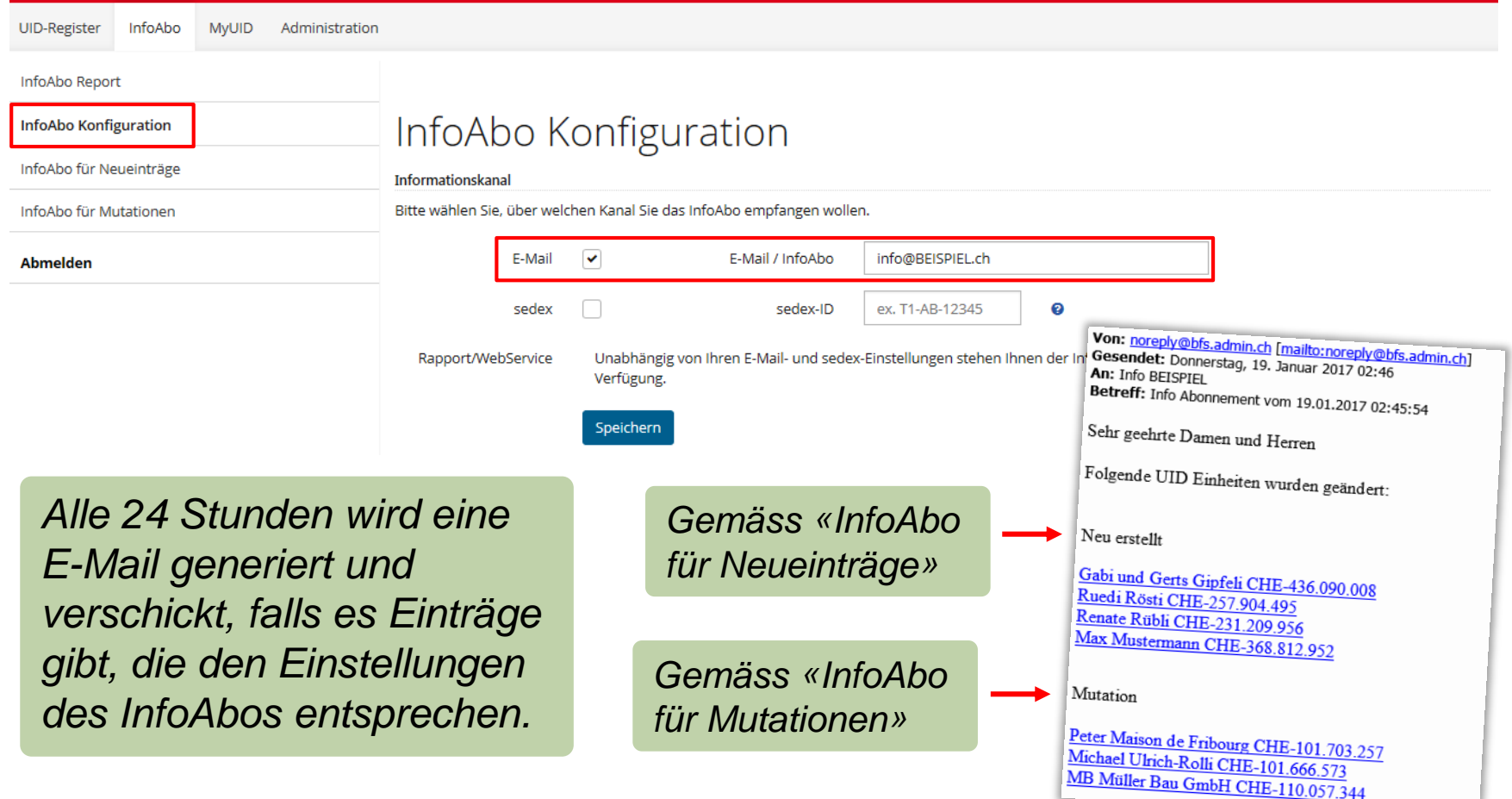

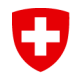

Eidgenössisches Departement des Innern EDI **Bundesamt für Statistik BFS**

### **InfoAbo (6/6) Wie kann ich das InfoAbo per «WebGUI» nutzen / abfragen?**

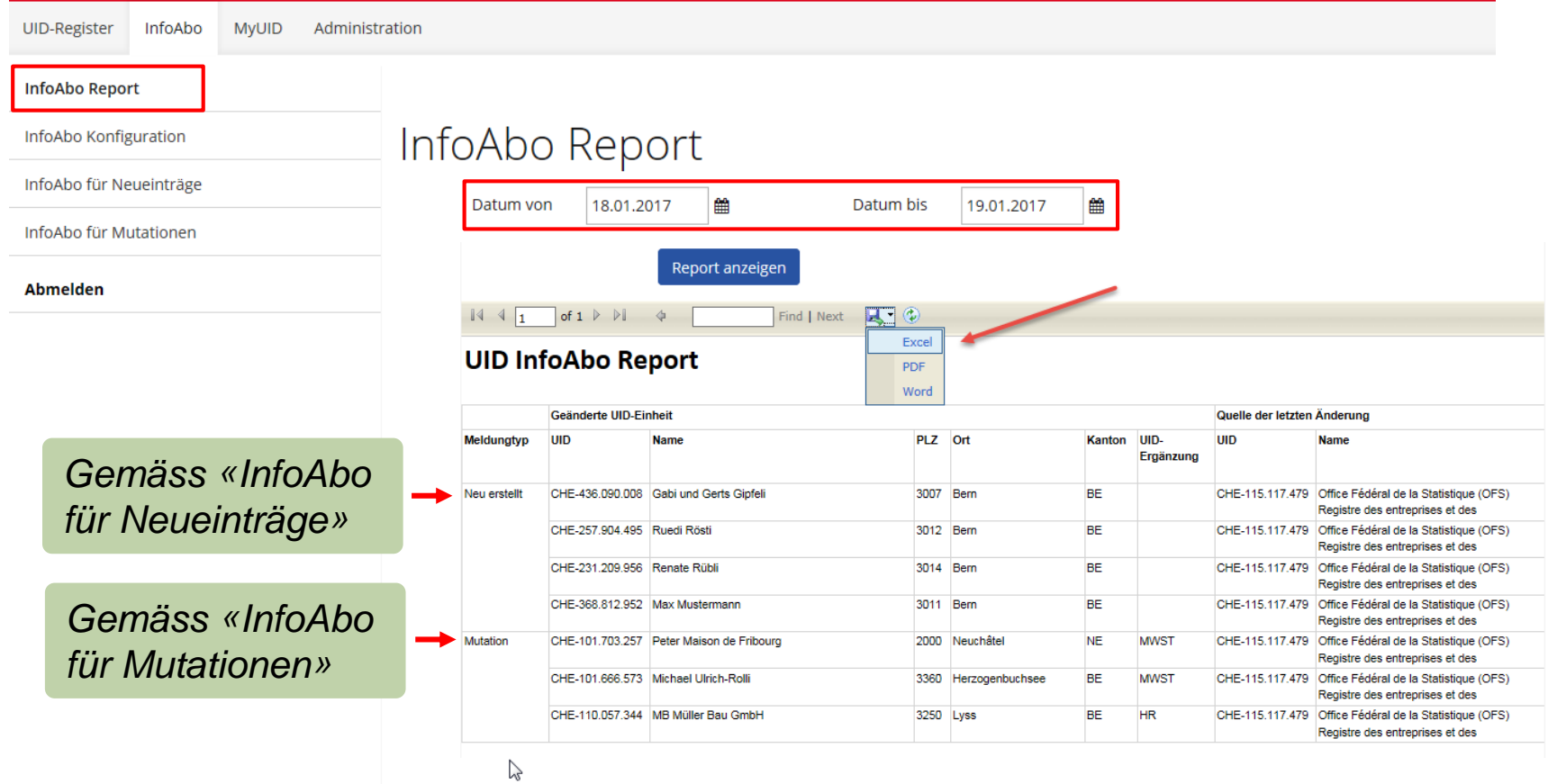

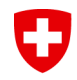

Eidgenössisches Departement des Innern EDI **Bundesamt für Statistik BFS**

# **Ausblick und Rekapitulation**

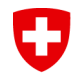

## **Ausblick und Rekapitulation (1/3) Schwerpunkte / Fokus**

#### **Allgemein**

• Das Ziel ist es, dass die UID-Dienstleistungen noch verbreiteter genutzt werden, damit das UID-Register seine Rolle als Datendrehscheibe vollumfänglich wahrnehmen kann.

#### **Auf Stadt- bzw. Gemeindeebene**

- Möglichst umfassende Nutzung des InfoAbos, inklusive Mutationsmeldungen, die ein systematisches Abonnement für die UID's bedingt.
- Das InfoAbo ist auch über die Kanäle «Webservice» und «sedex» verfügbar. Diese erlauben eine Automatisierung der Abläufe (via Maschine-zu-Maschine-Kommunikation).

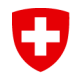

Statistik Schwe

Schweizerische Eidgenossenschaft Confédération suisse Confederazione Svizzera Confederaziun svizra

## **Ausblick und Rekapitulation (2/3)**<br>Anbindung an das UID-Register Aktuelle Nutzung des **Anbindung an das UID-Register**

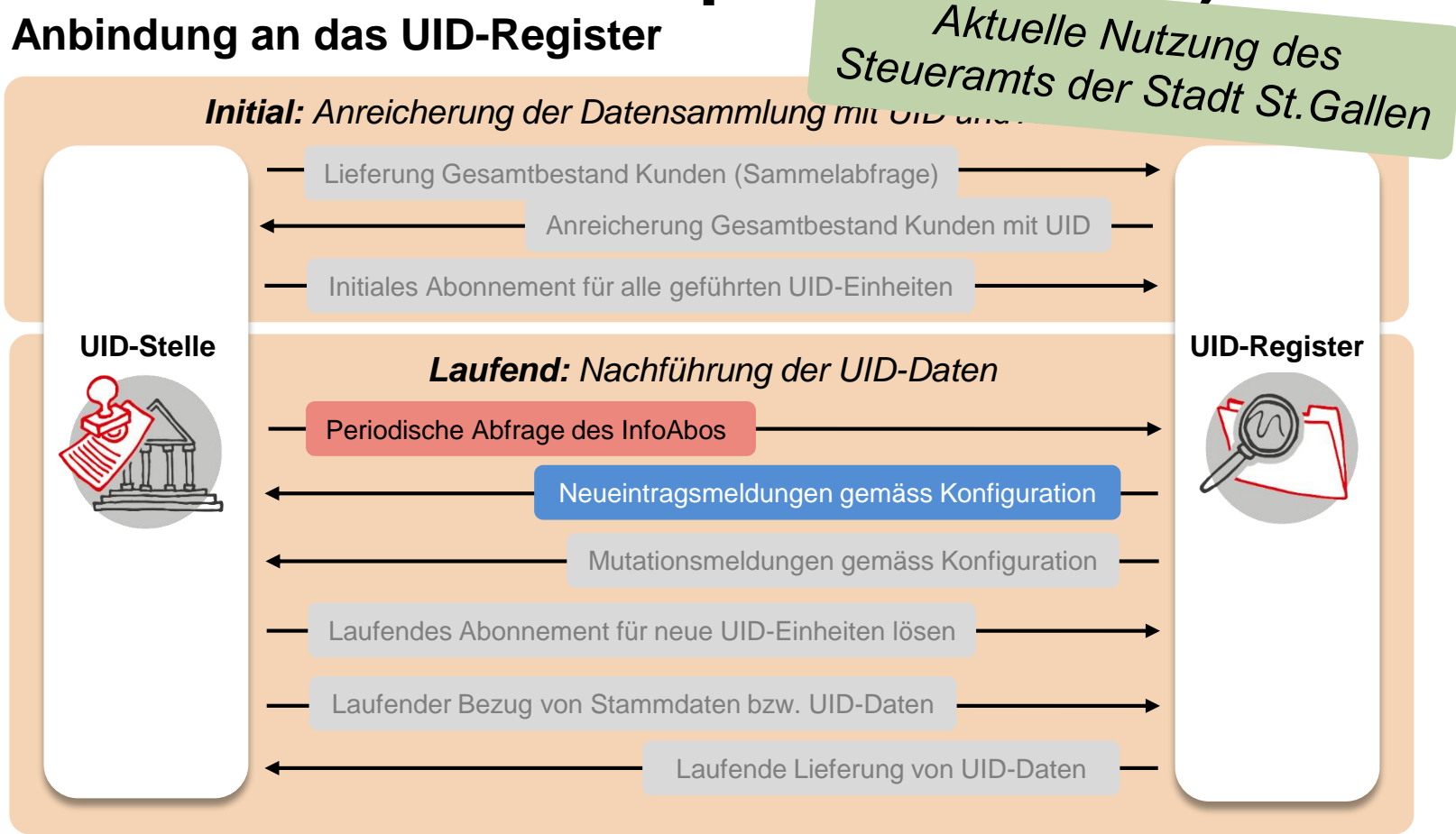

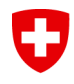

## **Ausblick und Rekapitulation (3/3) Vollumfängliche Anbindung an das UID-Register**

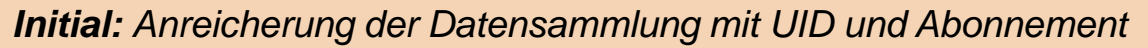

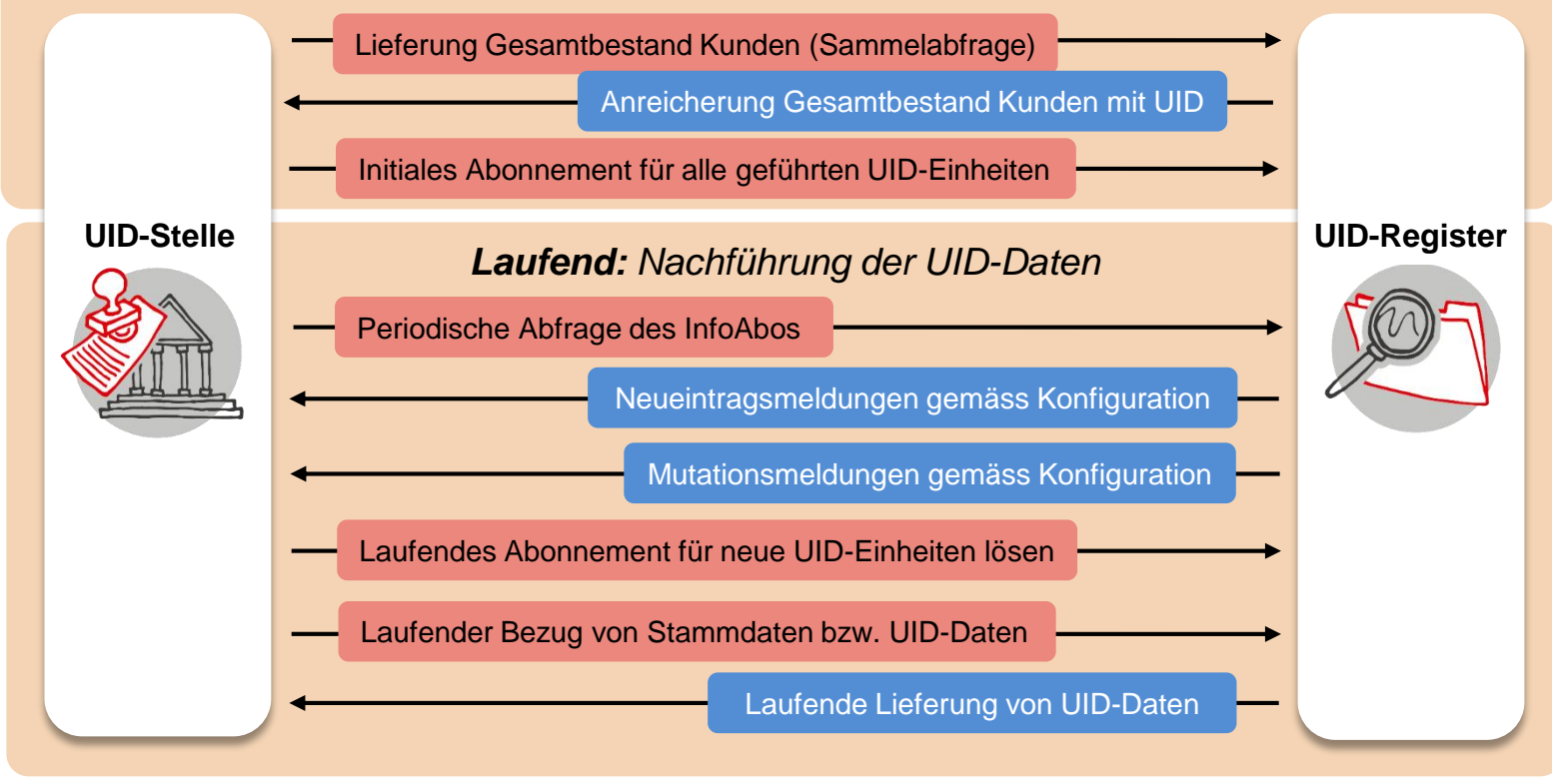

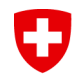

Statistik Schw

Schweizerische Eidgenossenschaft Confédération suisse Confederazione Svizzera Confederaziun svizra

Eidgenössisches Departement des Innern EDI **Bundesamt für Statistik BFS**

## **Vielen Dank für Ihre Aufmerksamkeit**

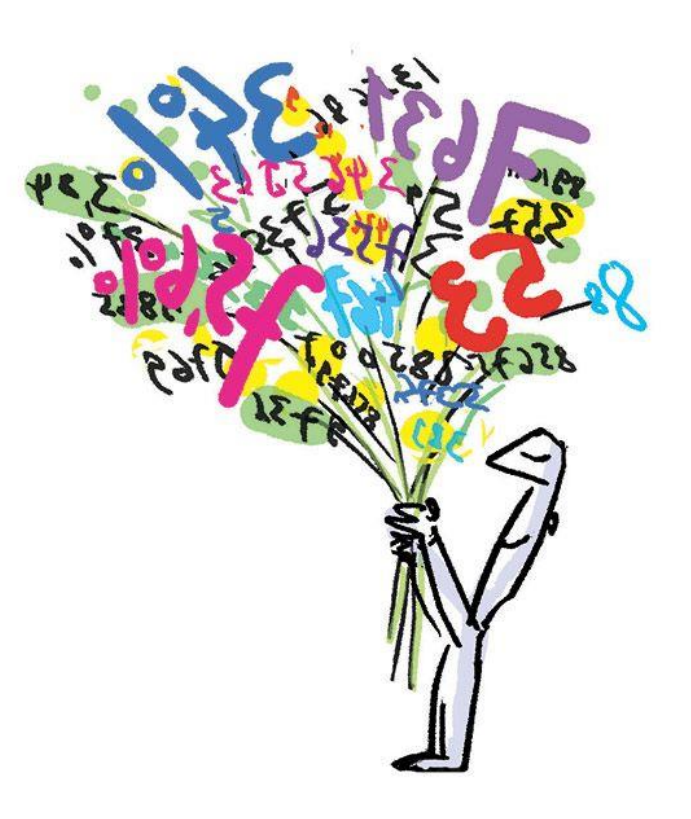